## Examcollection

<http://www.ipass4sure.com/examcollection.htm>

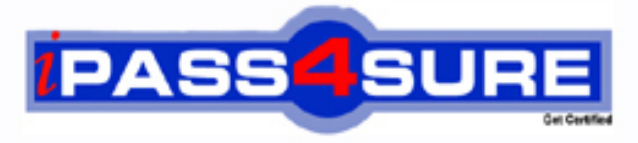

http://www.ipass4sure.com

# **9A0-803**

### **ADOBE** Certified Dreamweaver 8 Developer

**http://www.ipass4sure.com/exams.asp?examcode=9A0-803**

**The 9A0-803 practice exam is written and formatted by Certified Senior IT Professionals working in today's prospering companies and data centers all over the world! The 9A0-803 Practice Test covers all the exam topics and objectives and will prepare you for success quickly and efficiently. The 9A0-803 exam is very challenging, but with our 9A0-803 questions and answers practice exam, you can feel confident in obtaining your success on the 9A0-803 exam on your FIRST TRY!**

**ADOBE 9A0-803 Exam Features**

- **Detailed questions and answers for 9A0-803 exam**
- **Try a demo before buying any ADOBE exam**
- **9A0-803 questions and answers, updated regularly**
- **Verified 9A0-803 answers by Experts and bear almost 100% accuracy**
- **9A0-803 tested and verified before publishing**
- **9A0-803 examcollection vce questions with exhibits**
- **9A0-803 same questions as real exam with multiple choice options**

**Acquiring ADOBE certifications are becoming a huge task in the field of I.T. More over these exams like 9A0-803 exam are now continuously updating and accepting this challenge is itself a task. This 9A0-803 test is an important part of ADOBE certifications. We have the resources to prepare you for this. The 9A0-803 exam is essential and core part of ADOBE certifications and once you clear the exam you will be able to solve the real life problems yourself.Want to take advantage of the Real 9A0-803 Test and save time and money while developing your skills to pass your ADOBE 9A0-803 Exam? Let us help you climb that ladder of success and pass your 9A0-803 now!**

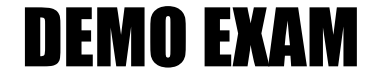

#### For Full Version visit

<http://www.ipass4sure.com/allexams.asp>

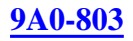

#### **QUESTION** 1

How are case-sensitive links checked in Dreamweaver?

A. when viewing the site definition for the site, go to the Advanced Tab and check Case-Sensitive Links in the Local Info category B. Dreamweaver automatically detects case-sensitive links C. from the Link Checker tab within the Results panel, choose Settings > Case-Sensitive **Links** D. when viewing the site definition for the site, go to the Advanced Tab and choose UNIX from the Server Type drop down menu in the Remote Info category

Answer: A

#### **QUESTION** 2

What CANNOT be controlled in the Site Map Layout?

A. change number of rows

B. display hidden files

C. display dependent files

D. change number of columns

Answer: A

#### **QUESTION** 3

What actions can be performed when multiple, NON-consecutive, cells are selected? (Choose TWO)

A. Split cells

- B. Merge cells
- C. Adjust font face

D. Delete row

E. Adjust background color

Answer: C,E

**QUESTION** 4

What is the default address for a local web server?

A. 127.1.1.1 B. 127.0.0.0 C. 127.0.0.1 D. 127.0.0.10

Answer: C

#### **9A0-803**

#### **QUESTION** 5

What area, in the Insert bar, is intended for customizing and organizing frequently used objects?

- A. Favorites
- B. Common
- C. Application
- D. Layout

Answer: A

#### **QUESTION** 6

How is Dreamweaver configured to add multiple consecutive spaces within the output of a web page using the Spacebar?

A. It is not possible to add multiple consecutive spaces using the Spacebar.

B. Select the HTML Tab > Character pull down menu > Non Breaking Space.

C. Select Preferences > General category. Check the box labeled Allow multiple consecutive spaces.

D. Open the site definition window and select Allow multiple spaces from the Design Notes category.

Answer: C

#### **QUESTION** 7

What does Dreamweaver do by default when dependent files are included while transferring files?

A. checks whether files are newer on remote site

B. transfers any included file, but does not create sub-folders

C. prompts you for every file

D. transfers any embedded graphic file or included file

Answer: D

#### **QUESTION** 8

What happens when a template with three editable regions is applied to an existing page without an attached template?

A. prompts what region to unlock and then places the content in that region

- B. prompts to assign the document body to one of the editable regions
- C. content of the page is placed within the largest editable region
- D. prompts to update the template

Answer: B

#### **9A0-803**

#### **QUESTION** 9

An image is inserted in a page from a folder outside of the current site using the Image command. What option is set to automatically copy that image to a folder in the site without generating a warning message?

A. Use General category of the Preferences dialog box and deselect the option to show a dialog when inserting objects.

B. Define the default images folder in the Site Definition dialog box.

C. Right-click (CTRL-click Mac) on the image in the Files panel and then choose Insert image without dialog from the context menu.

D. Select the image in the Files panel and then click Put Files.

Answer: B

#### **QUESTION** 10

What feature enables a developer to use a web page layout that was created in a graphic application as a blueprint for the actual web page development in Dreamweaver?

A. Tracing Image

B. Guide Layer

C. Grid

D. Image Placeholder

Answer: A

#### **QUESTION** 11

What method is used to open linked documents within Dreamweaver on a local hard drive?

A. Double-click the link.

- B. Select the link and select Modify > Open Linked Page.
- C. Select the link and select File > Open Linked Page.
- D. Press Ctrl (cmd-click Mac) and single-click the link.

Answer: B

#### **QUESTION** 12

What is the target attribute of the link  $(\langle a \rangle)$  tag used to specify? (Choose TWO)

- A. name of the file that is being linked to
- B. name of the anchor that is being linked to
- C. frame in which a linked page should open
- D. whether a linked page should open in a new browser window
- E. text/image that is to appear as a hypertext link

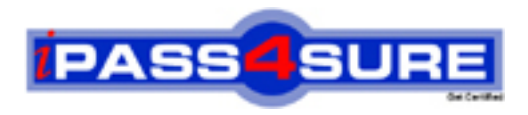

#### **Pass4sure Certification Exam Features;**

- Pass4 sure offers over 2500 Certification exams for professionals.
- More than **98,800** Satisfied Customers Worldwide.
- Average **99.8%** Success Rate.
- Over **120** Global Certification Vendors Covered.
- Services of Professional & Certified Experts available via support.
- Free 90 days updates to match real exam scenarios.
- Instant Download Access! No Setup required.
- Price as low as \$19, which is 80% more cost effective than others.
- Verified answers researched by industry experts.
- Study Material **updated** on regular basis.
- Questions / Answers are downloadable in **PDF** format.
- Mobile Device Supported (Android, iPhone, iPod, iPad)
- No authorization code required to open exam.
- **Portable** anywhere.
- *Guaranteed Success*.
- **Fast, helpful support 24x7.**

View list of All certification exams offered; http://www.ipass4sure[.com/allexams.as](http://www.ipass4sure.com/allexams.asp)p

View list of All Study Guides (SG); http://www.ipass4sure[.com/study-guides.asp](http://www.ipass4sure.com/study-guides.asp)

View list of All Audio Exams (AE); http://www.ipass4sure[.com/audio-exams.asp](http://www.ipass4sure.com/audio-exams.asp)

Download Any Certication Exam DEMO. http://www.ipass4sure[.com/samples.asp](http://www.ipass4sure.com/samples.asp)

To purchase Full version of exam click below; [http://www.](http://www.ipass4sure.com/allexams.asp)ipass4sure.com/allexams.asp

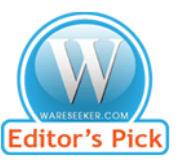

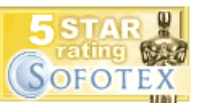

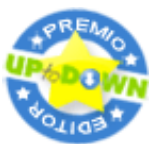

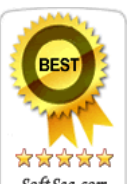

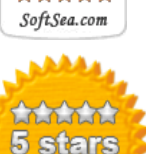

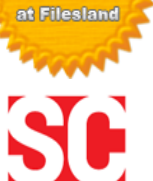

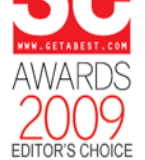

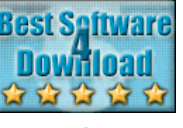

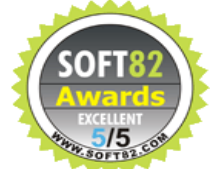

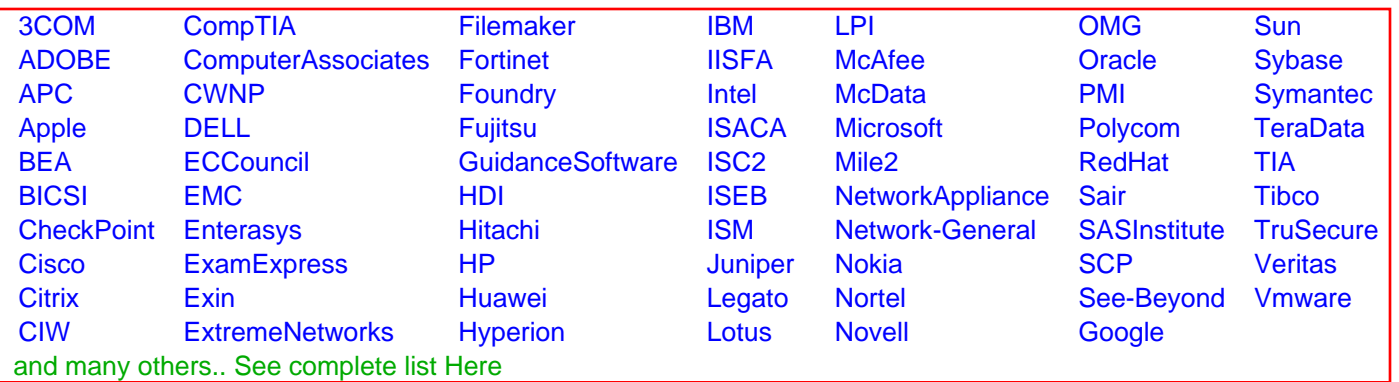

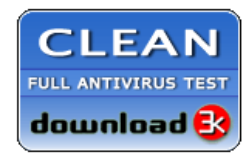

**Editor's Review EXCELLENT** 含含含含 SOFTPEDIA<sup>®</sup>

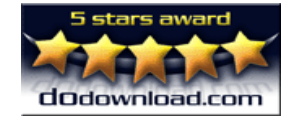

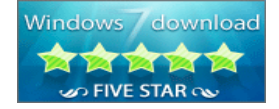

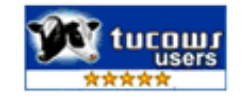